# **PKPD Exploratory Graphics (xGx)** Cheat Sheet v1.0

# http://opensource.nibr.com/xgx

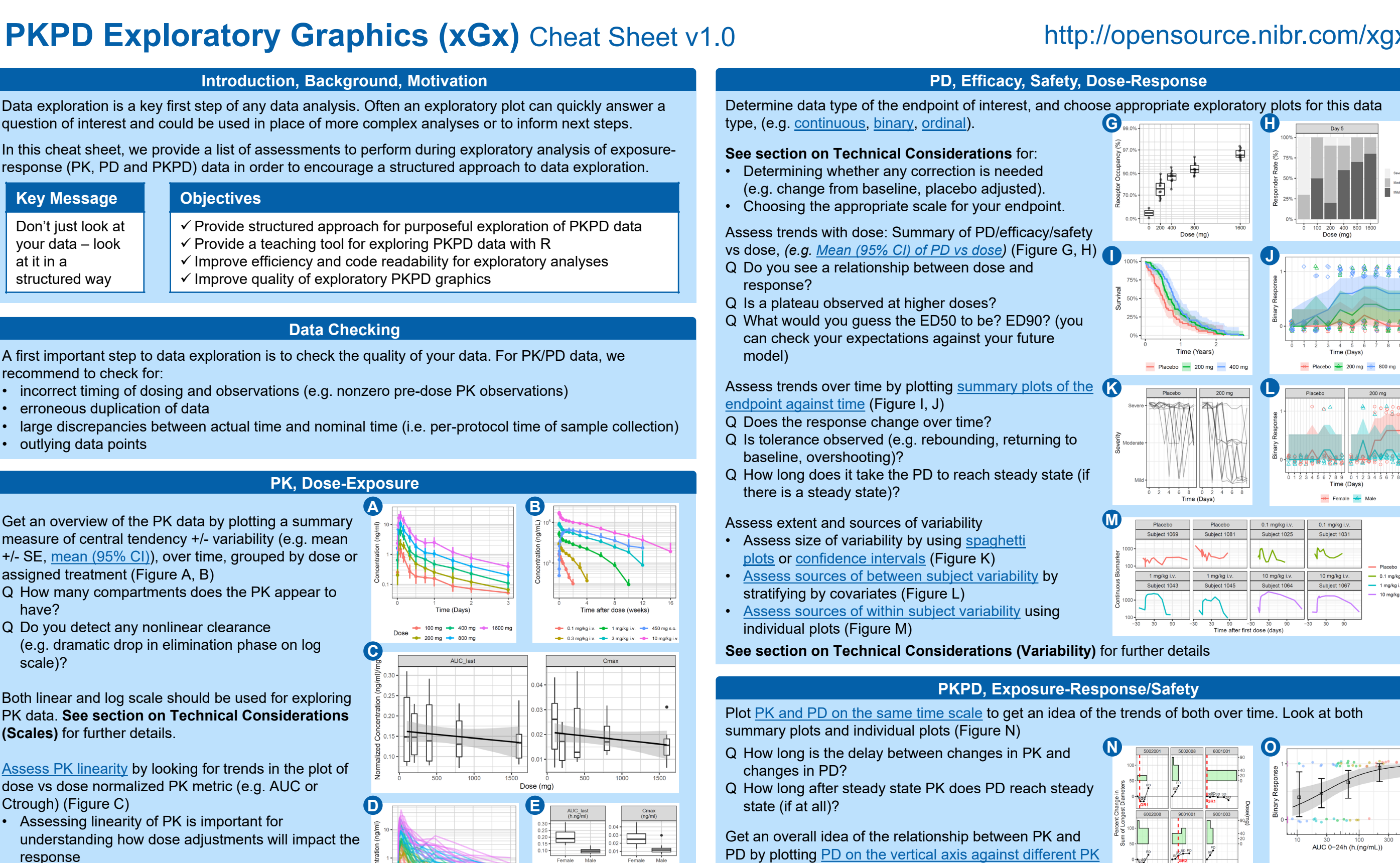

Assess extent and sources of variability

- [Assess size of variability by using](https://opensource.nibr.com/xgx/Single_Ascending_Dose_PK.html#concentration_over_time,_colored_by_dose,_dots_and_lines_grouped_by_individual) spaghetti plots or [confidence intervals](https://opensource.nibr.com/xgx/Single_Ascending_Dose_PK.html#concentration_over_time,_colored_by_dose,_mean_+-_95%25_ci) (Figure D)
- [Assess sources of between subject variability](https://opensource.nibr.com/xgx/Single_Ascending_Dose_PK.html#explore_covariate_effects_on_pk) by stratifying by covariates (Figure E)
- [Assess sources of within subject variability](https://opensource.nibr.com/xgx/Multiple_Ascending_Dose_PK.html#concentration_over_time,_faceted_by_individual,_individual_line_plots_overlaid_on_gray_spaghetti_plots_for_that_dose_group) using individual plots (Figure F)

**(Variability)** for details on within vs between subject variability, explained vs unexplained variability, and consequences of high variability.

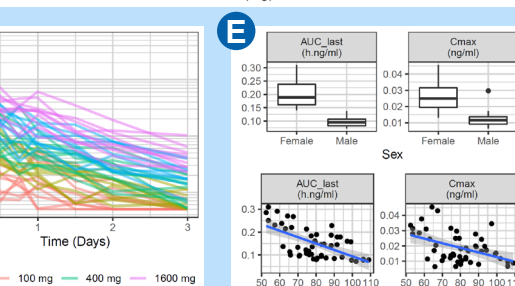

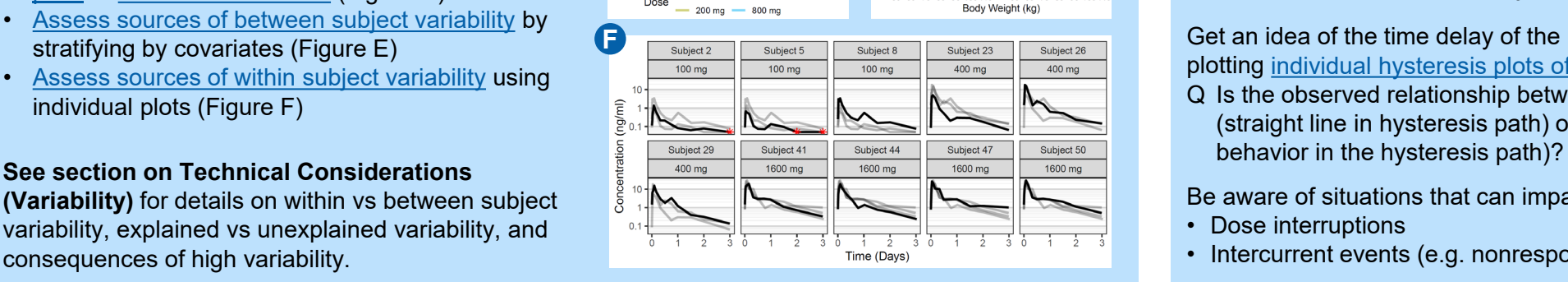

- metrics on the horizontal axis (Figure O) Q Is it a positive relationship? Q How strong is the relationship?
- Q Is there a lot of between subject variability?

Get an idea of the time delay of the PKPD relationship by plotting [individual hysteresis plots of PD vs PK](https://opensource.nibr.com/xgx/Multiple_Ascending_Dose_PKPD_continuous.html#individual_response_vs_exposure_hysteresis_plots/) (Figure P)

Q Is the observed relationship between PK and PD direct (straight line in hysteresis path) or indirect (looping

Be aware of situations that can impact interpretation, e.g.:

- Dose interruptions
- Intercurrent events (e.g. nonresponder drop-out before responders)

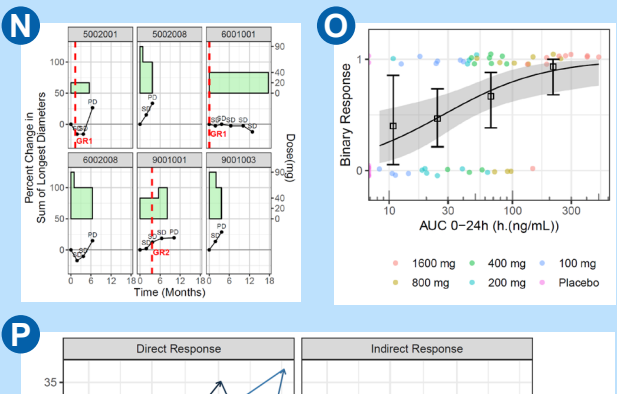

 $0.1 \text{ mg/kg}$ 1 mg/kg i. 10 ma/ka i.

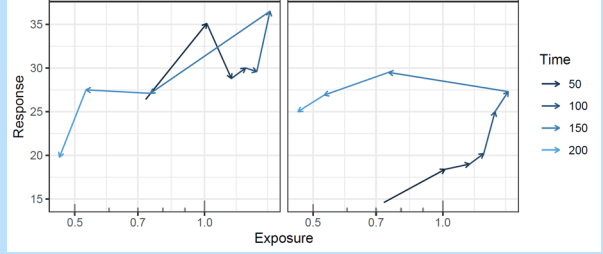

**NOVARTIS** 

# **Technical Considerations**

# **Variability**

Variability is not the same as noise. Variability is a characteristic of living systems and may in itself be a signal if appropriately represented (e.g covariate effects, diurnal effects, disease progression). Variability has two key characteristics:

1) Inter-subject (between subject) vs Intra-subject (within subject)

2) Explained vs Unexplained

The table below shows examples of the different types of variability, and mitigation steps for high variability in each category.

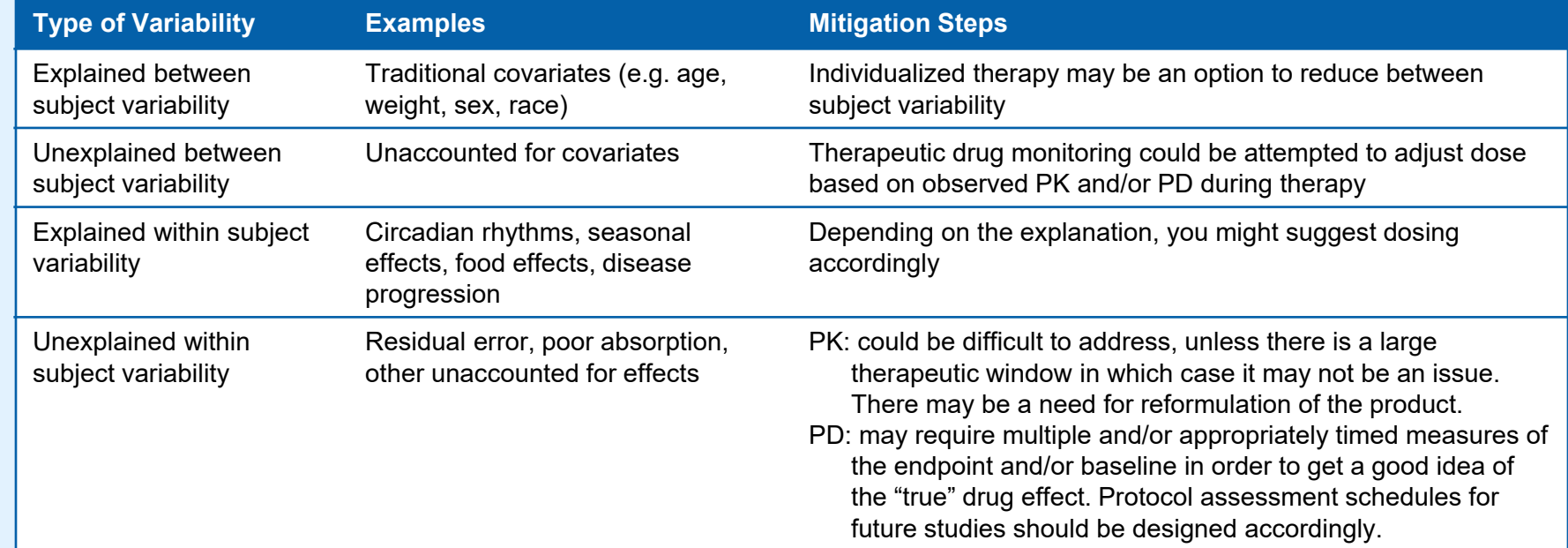

# **PD Data corrections** *(e.g. change from baseline, placebo adjusted, fold normal)*

Consider whether correcting by a reference value will provide a clearer representation of your data (see table below)

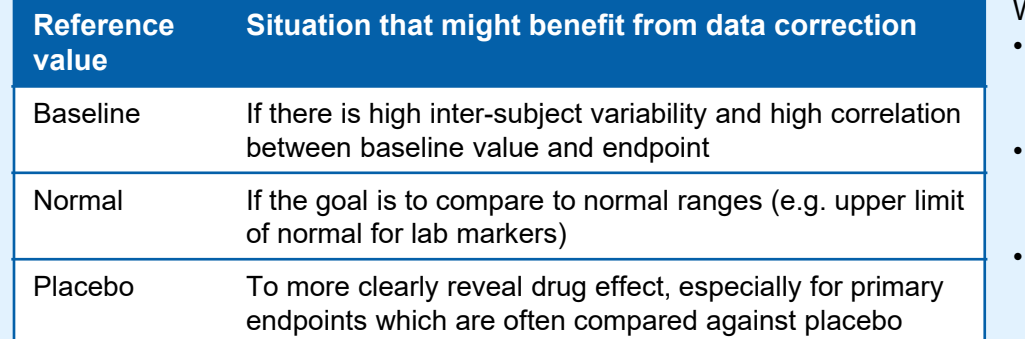

When performing PD data correction:

- Consider whether to use absolute difference  $(y y^*)$ , ratio to reference  $(y/y^*)$  or percent change from reference ([y-y\*]/y\*).
- Give special care to axis scales and confidence intervals for ratios and percent change from baseline (see section on Scales).
- Give special care when there is high within subject variability, e.g. use multiple baseline values for one individual (see section on Variability).

**Q**

**R**

# **Scales**

Axis scales should reflect the distribution of data and/or the question being answered PK • Log scale helps identify # of compartments, linearity of elimination, & visualize wide range of

- doses on same plot. • Linear scale focuses attention on Cmax, which may be important for drugs with narrow therapeutic window & Cmax-driven safety.
- PD Log scale works well for PD markers that can change over several orders of magnitude.
	- Linear scale is preferred when the PD measure can be both positive or negative, or when there are less than 2 orders of magnitude between the minimum and maximum value.
	- For percent change from baseline, use the  $xgx$  scale y percent changelog10() function to increase the resolution around -100% (Figure Q)

• For receptor occupancy, use the  $xgx$  scale  $y$  reverselog10() function to increase the resolution around 100% occupancy (Figure R)

# **Useful Plotting Functions - xgxr package**

### **Plot theme functions**

 $xgx$  theme() – set the global plotting theme  $xgx$  plot() – make a plot and set the theme for that one plot

## **Tabulation functions**

 $xgx$  check data() – provide summary tables that check data  $xgx$  summarize covariates() – summarize covariate information

## **Plotting functions**

 $xgx$  geom ci() – plot mean & confidence intervals under different distribution assumptions (e.g. normal, lognormal, binomial)  $xgx$  geom  $pi()$  – plot median & percentile intervals *xgx\_geom\_individuals() – coming soon xgx\_geom\_spaghetti() – coming soon*

# **Plot scaling functions**

xgx scale  $y \log 10()$  – change y axis to log10 scale xgx scale x time units() – convert time units for plotting xgx\_scale\_y\_reverselog10() – scale y axis nicely for receptor occupancy data, increases resolution around 100%. Scales according to -log10(1-x).

xgx scale y percentchangelog10() – scale y axis nicely for percent change data, increases resolution around -100%. Scales according to log(PCHG + 100%).

# **Saving and annotating functions**

xgx\_annotate\_status() – add draft status watermark to figures  $xgx$  annotate filenames() – add metadata to bottom of figures  $xgx$  save () – save figures including status watermark & metadata  $xgx$  save  $table()$  – saves table to csv including source metadata

**See <https://cran.r-project.org/web/packages/xgxr> for more details**

# **PKPD Exploratory Graphics Checklist**

- $\Box$  Identify data type and choose appropriate graph types (PD)
- $\Box$  Identify axis scale that reflects distribution of data (PK, PD)
- $\Box$  Provide an overview of the data (PK, PD)
- $\Box$  Determine whether data corrections are needed (PD)
- Assess trends over time (PK, PD)
- $\Box$  Assess trends by dose (PD)
- □ Assess PK linearity (PK)
- $\Box$  Assess extent and sources of variability (PK, PD)
- $\Box$  Get an overview of the relationship between exposure and response (PKPD)
- Explore delays between exposure and response (PKPD)

# **Resources**

- See<https://github.com/Novartis/xgx/tree/master/Resources> for
- [Fundamental PK principles introduction](https://opensource.nibr.com/xgx/Resources/FundamentalPK_AndyStein_Hackathon_2019.pptx)
- [Fundamental PD principles introduction](https://opensource.nibr.com/xgx/Resources/FundamentalPD_AndyStein_Hackathon_2019.pptx)
	- [Uncertainty Assessment -](https://opensource.nibr.com/xgx/Resources/Uncertainty_Assessment_Pedigree_Table.pdf) Pedigree table • [Graphics Principles Cheat Sheet](https://opensource.nibr.com/xgx/Resources/Graphics_Principles_Cheat_Sheet_v1.1.pdf)
- **Presentation check list**

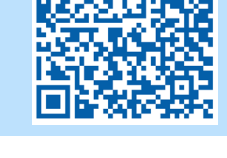

**U NOVARTIS** 

#### Alison Margolskee, Fariba Khanshan, Andrew Stein, Camille Vong, Yu-Yun Ho, Mick Looby **Authors:**